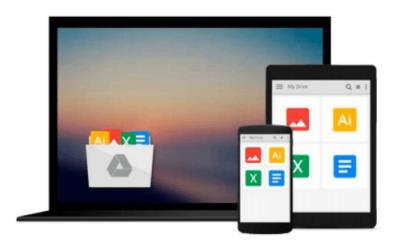

# A quick start guide to MATLAB GUI for controlling Arduino: Create Graphical user Interface and command Arduino in few hours.

Magesh Jayakumar

Download now

<u>Click here</u> if your download doesn"t start automatically

### A quick start guide to MATLAB GUI for controlling Arduino: Create Graphical user Interface and command Arduino in few hours.

Magesh Jayakumar

# A quick start guide to MATLAB GUI for controlling Arduino: Create Graphical user Interface and command Arduino in few hours. Magesh Jayakumar

This is a easy to use quick guide for creating GUI functions in MATLAB and controlling Arduino, by going through the simple examples given in the guide , anyone can make their own applications based on their requirements, This book will help you in understanding GUI and guide you from getting starting with applications , You will learn about

- 1) How to install Hardware support for Arduino
- 2) How to Interface and control an LED
- 3) How to mix colour in RGB LED
- 4) How to control a Servo motor
- 5) How to control a DC motor
- 6) How to acquire temperature sensor data and plot graph.

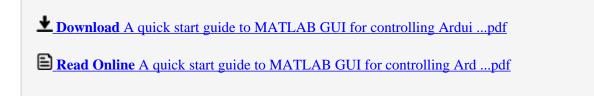

Download and Read Free Online A quick start guide to MATLAB GUI for controlling Arduino: Create Graphical user Interface and command Arduino in few hours. Magesh Jayakumar Download and Read Free Online A quick start guide to MATLAB GUI for controlling Arduino: Create Graphical user Interface and command Arduino in few hours. Magesh Jayakumar

#### From reader reviews:

#### **Bethany Eng:**

What do you regarding book? It is not important along with you? Or just adding material when you need something to explain what the ones you have problem? How about your spare time? Or are you busy man? If you don't have spare time to try and do others business, it is gives you the sense of being bored faster. And you have time? What did you do? Every individual has many questions above. They need to answer that question mainly because just their can do in which. It said that about publication. Book is familiar on every person. Yes, it is suitable. Because start from on pre-school until university need this kind of A quick start guide to MATLAB GUI for controlling Arduino: Create Graphical user Interface and command Arduino in few hours, to read.

#### Mike Hodges:

Would you one of the book lovers? If yes, do you ever feeling doubt when you are in the book store? Aim to pick one book that you just dont know the inside because don't assess book by its handle may doesn't work here is difficult job because you are scared that the inside maybe not as fantastic as in the outside seem likes. Maybe you answer could be A quick start guide to MATLAB GUI for controlling Arduino: Create Graphical user Interface and command Arduino in few hours. why because the wonderful cover that make you consider concerning the content will not disappoint an individual. The inside or content is fantastic as the outside or perhaps cover. Your reading sixth sense will directly show you to pick up this book.

#### **Tracy Painter:**

In this era which is the greater particular person or who has ability in doing something more are more precious than other. Do you want to become one among it? It is just simple strategy to have that. What you must do is just spending your time not very much but quite enough to experience a look at some books. Among the books in the top collection in your reading list is A quick start guide to MATLAB GUI for controlling Arduino: Create Graphical user Interface and command Arduino in few hours.. This book which is qualified as The Hungry Mountains can get you closer in getting precious person. By looking upward and review this e-book you can get many advantages.

#### John Yates:

You can get this A quick start guide to MATLAB GUI for controlling Arduino: Create Graphical user Interface and command Arduino in few hours. by visit the bookstore or Mall. Just viewing or reviewing it can to be your solve problem if you get difficulties to your knowledge. Kinds of this book are various. Not only by means of written or printed and also can you enjoy this book by e-book. In the modern era such as now, you just looking by your mobile phone and searching what their problem. Right now, choose your own personal ways to get more information about your publication. It is most important to arrange you to ultimately make your knowledge are still upgrade. Let's try to choose right ways for you.

Download and Read Online A quick start guide to MATLAB GUI for controlling Arduino: Create Graphical user Interface and command Arduino in few hours. Magesh Jayakumar #VU1ZXL7SPW8

## Read A quick start guide to MATLAB GUI for controlling Arduino: Create Graphical user Interface and command Arduino in few hours. by Magesh Jayakumar for online ebook

A quick start guide to MATLAB GUI for controlling Arduino: Create Graphical user Interface and command Arduino in few hours. by Magesh Jayakumar Free PDF d0wnl0ad, audio books, books to read, good books to read, cheap books, good books, online books, books online, book reviews epub, read books online, books to read online, online library, greatbooks to read, PDF best books to read, top books to read A quick start guide to MATLAB GUI for controlling Arduino: Create Graphical user Interface and command Arduino in few hours. by Magesh Jayakumar books to read online.

Online A quick start guide to MATLAB GUI for controlling Arduino: Create Graphical user Interface and command Arduino in few hours. by Magesh Jayakumar ebook PDF download

A quick start guide to MATLAB GUI for controlling Arduino: Create Graphical user Interface and command Arduino in few hours. by Magesh Jayakumar Doc

A quick start guide to MATLAB GUI for controlling Arduino: Create Graphical user Interface and command Arduino in few hours. by Magesh Jayakumar Mobipocket

A quick start guide to MATLAB GUI for controlling Arduino: Create Graphical user Interface and command Arduino in few hours. by Magesh Jayakumar EPub

A quick start guide to MATLAB GUI for controlling Arduino: Create Graphical user Interface and command Arduino in few hours. by Magesh Jayakumar Ebook online

A quick start guide to MATLAB GUI for controlling Arduino: Create Graphical user Interface and command Arduino in few hours. by Magesh Jayakumar Ebook PDF